## **Marathon Teilstrecken Laufen Startzeiten in den einzelnen Orten**

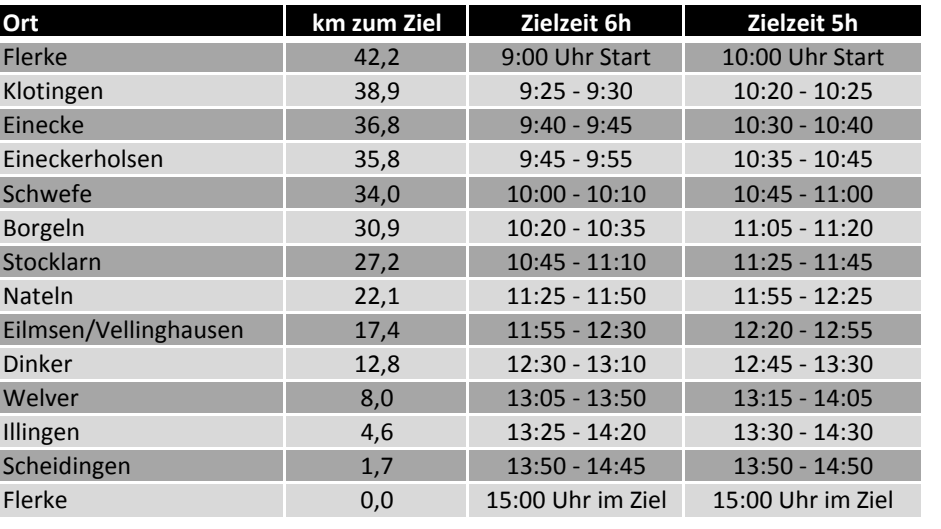

## **Marathon Teilstrecken Radfahren Startzeiten in den einzelnen Orten**

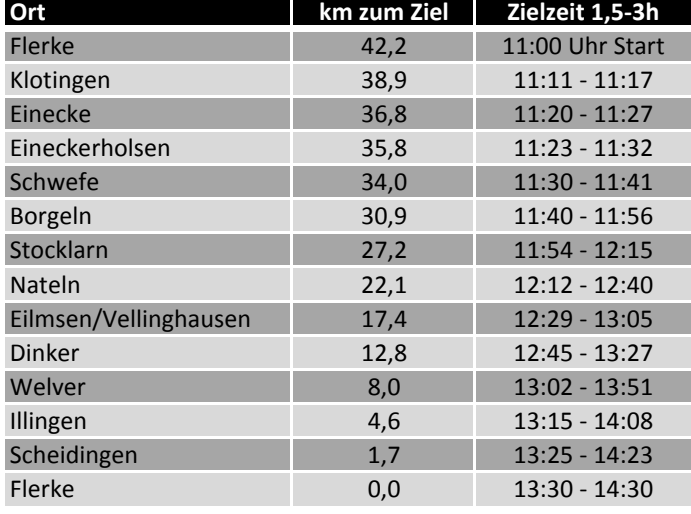

## **Halbmarathon Walking/ N‐Walking Startzeiten in den einzelnen Orten**

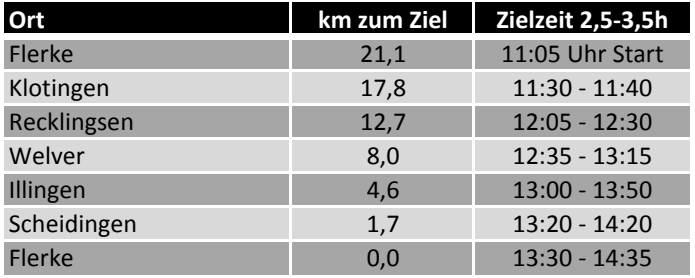

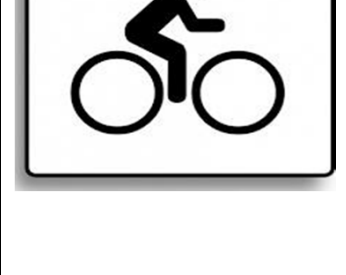

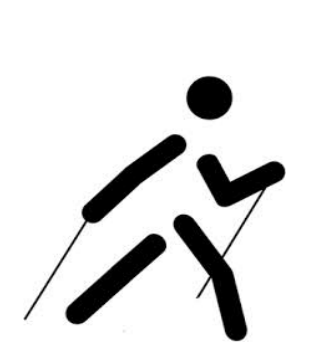